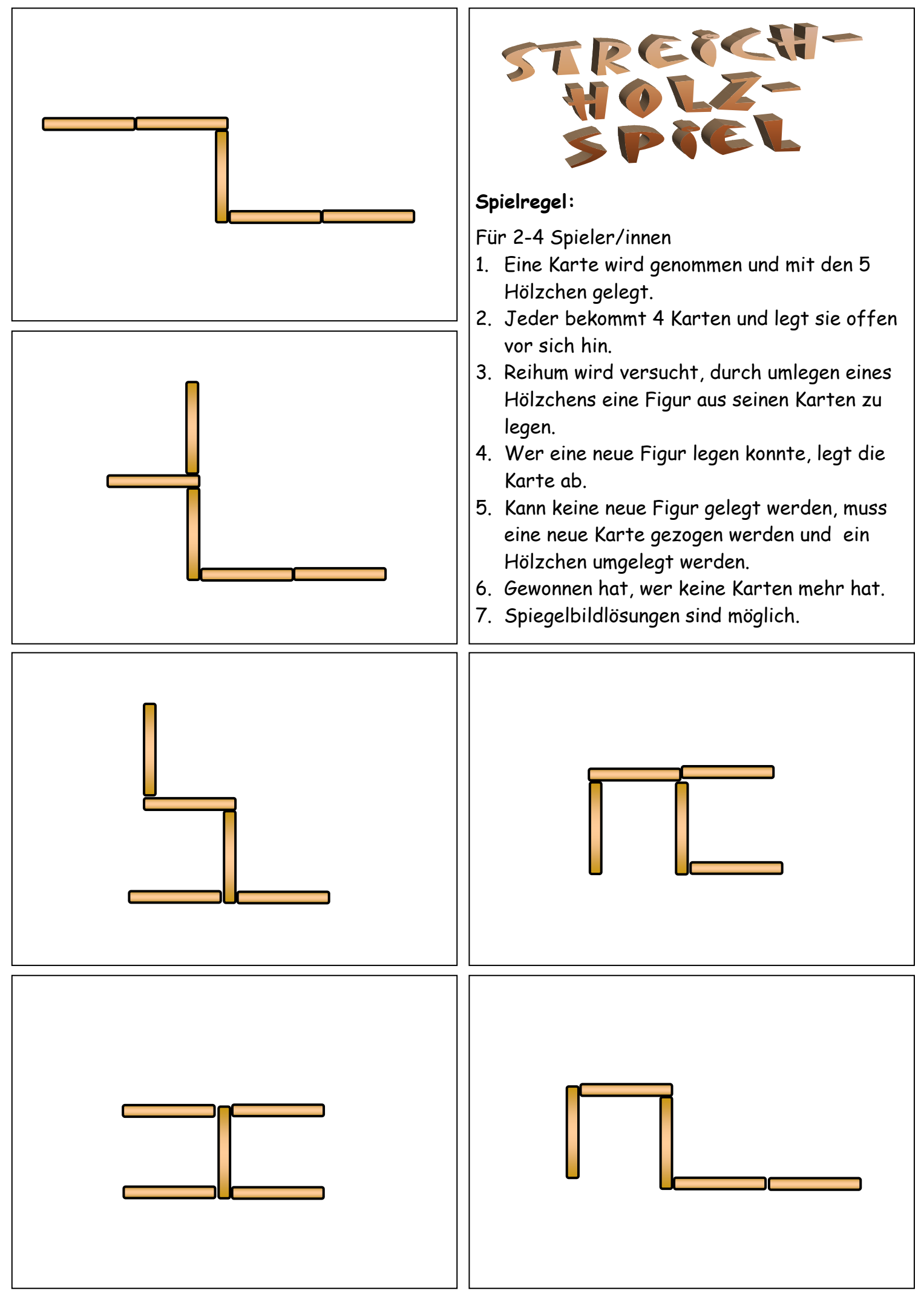

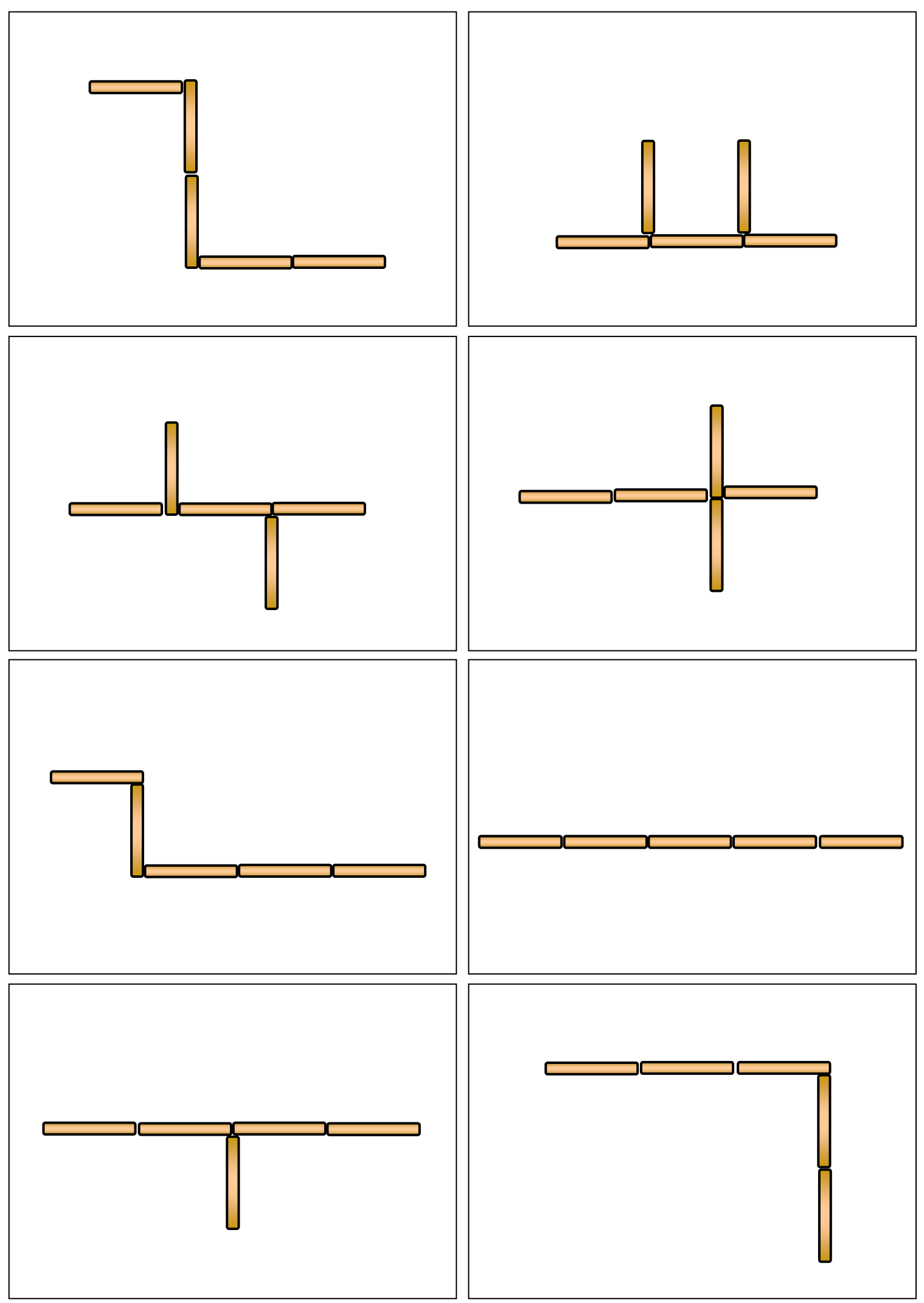

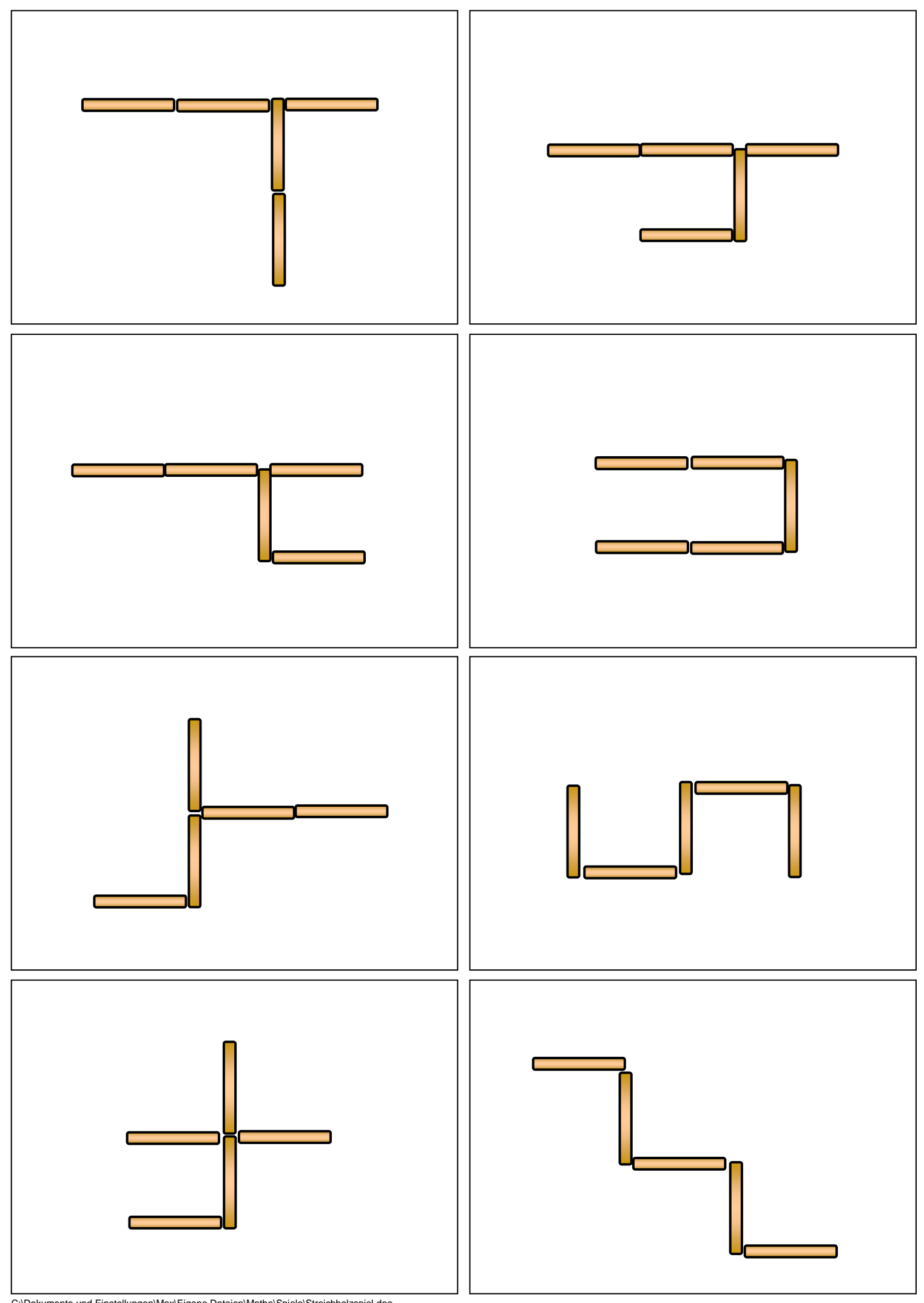

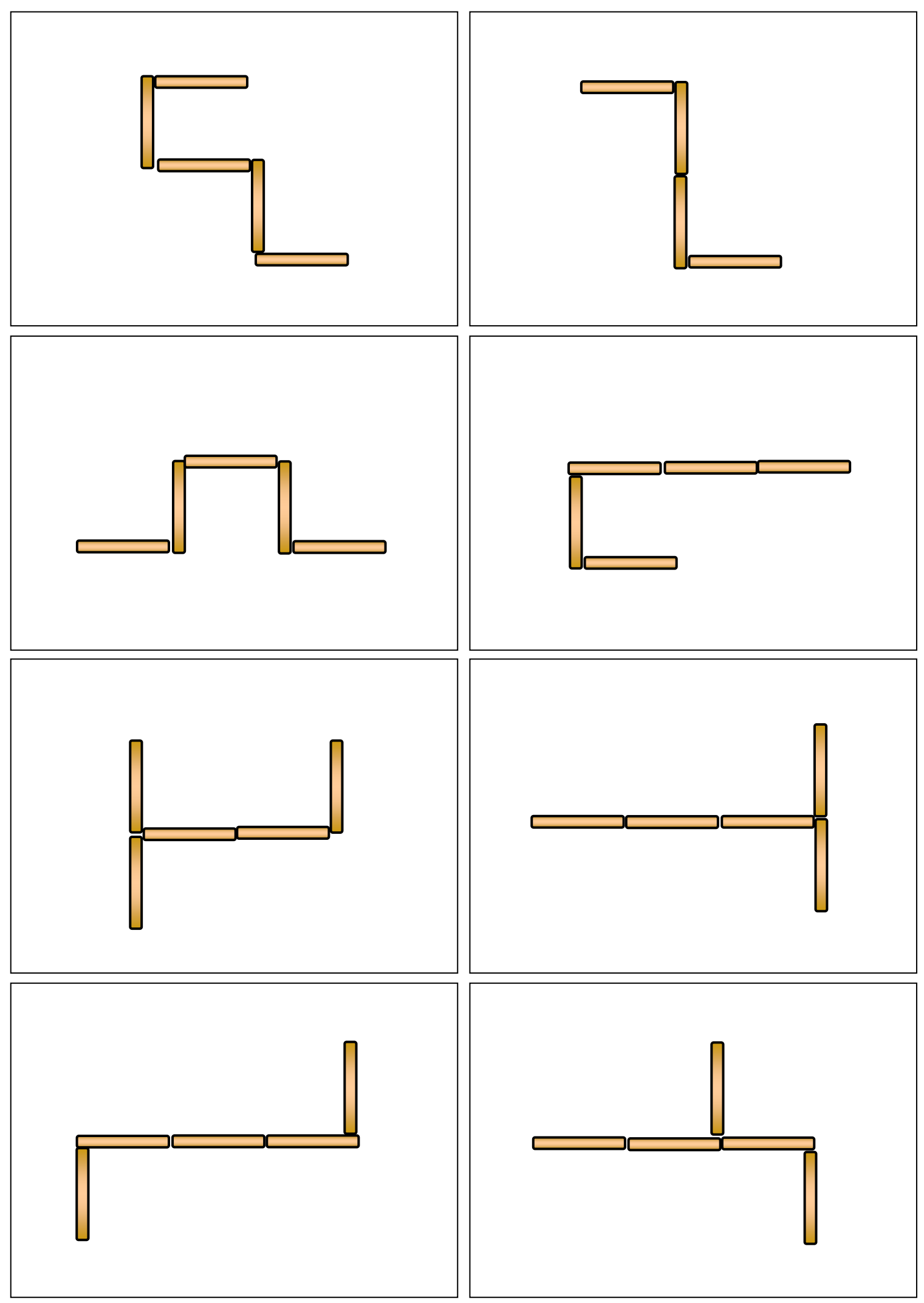

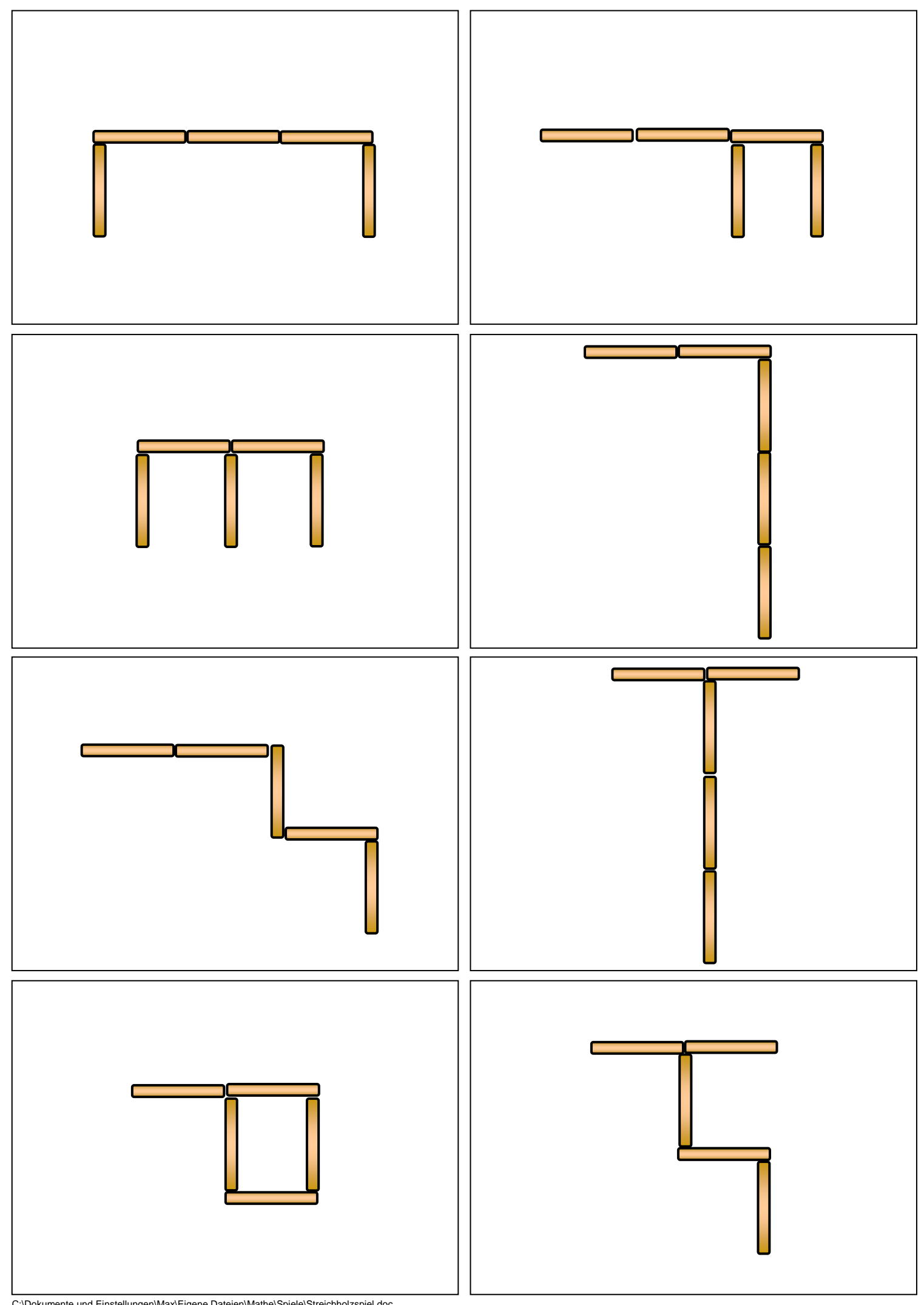

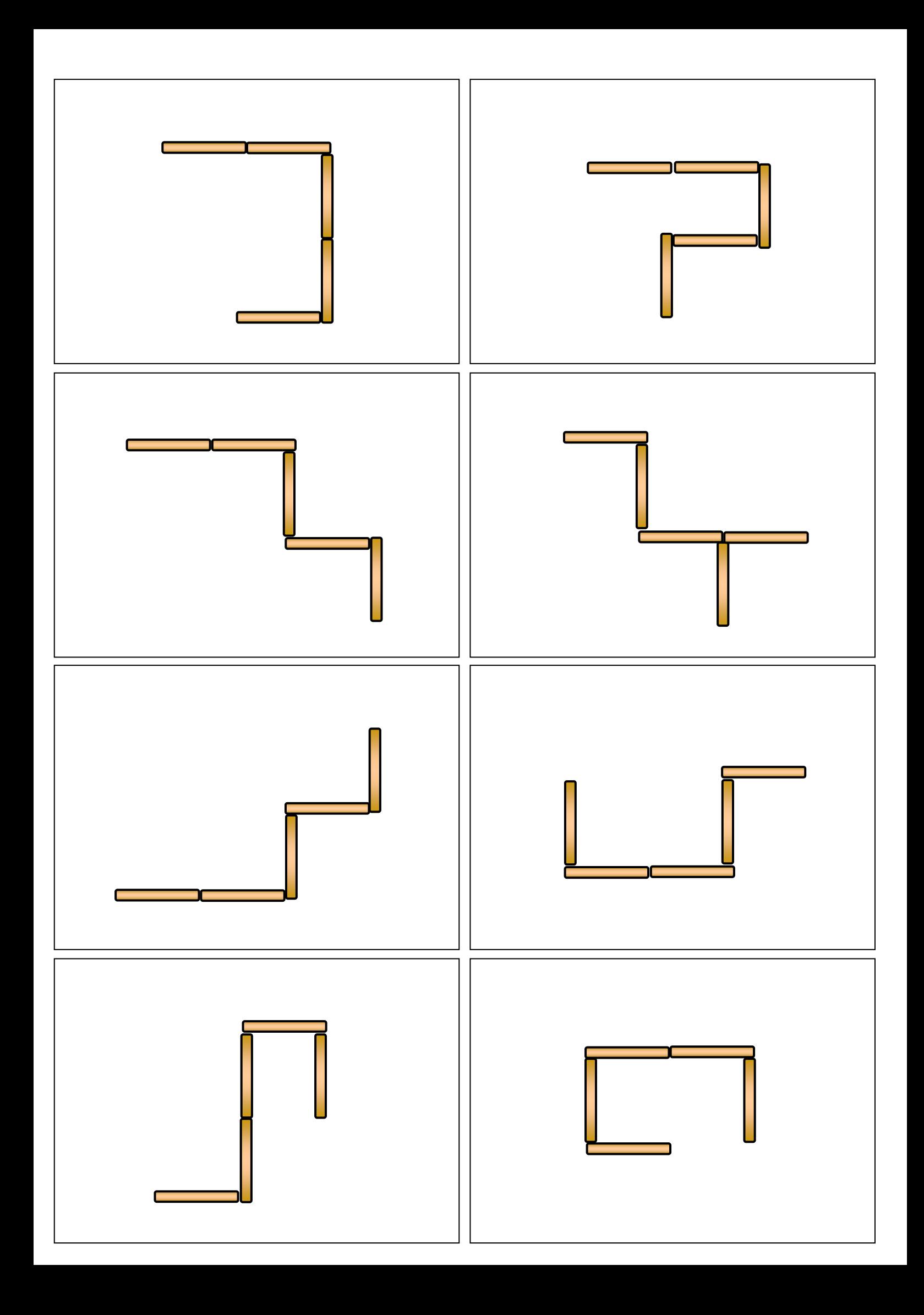

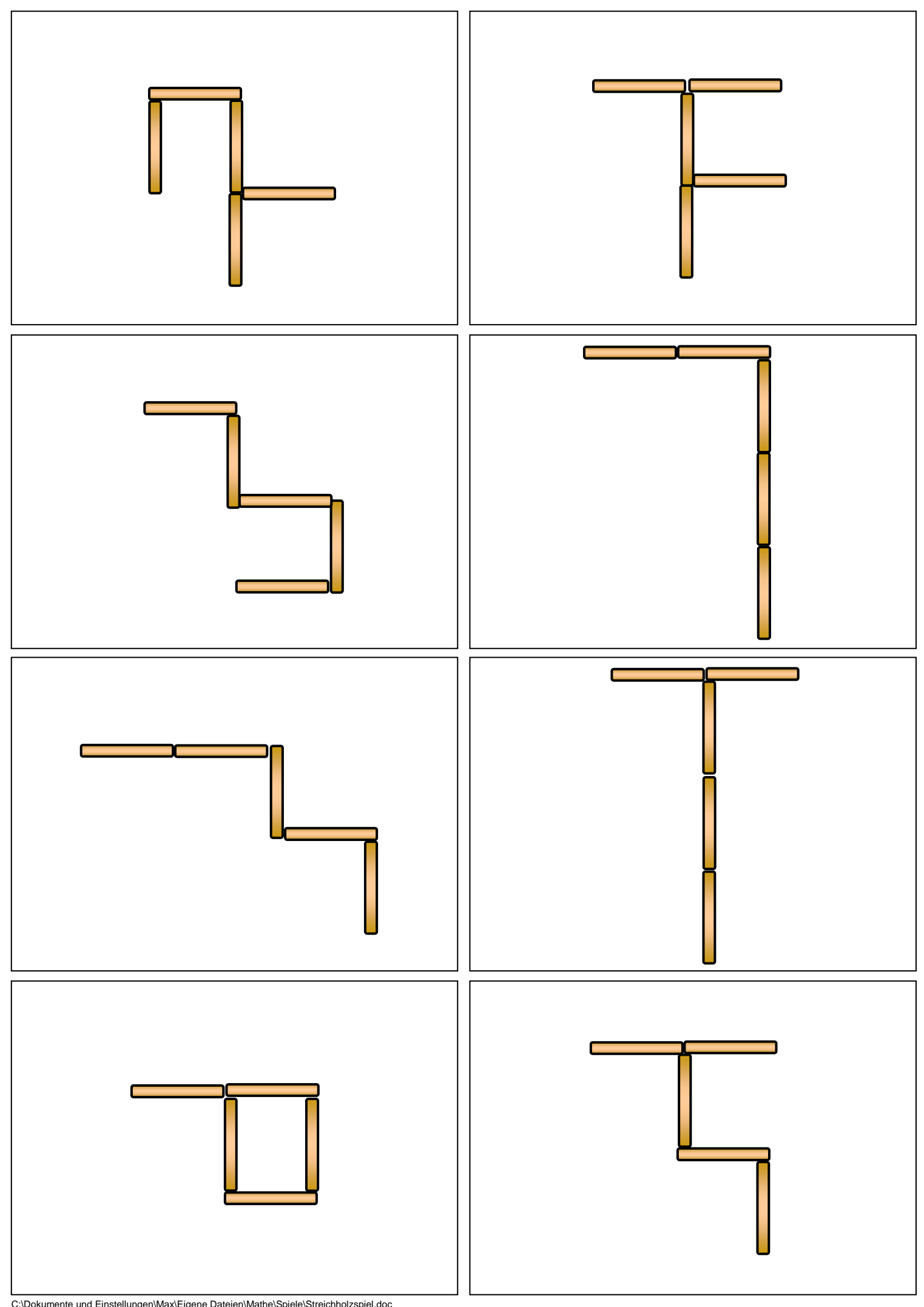

C:\Dokumente und Einstellungen\Max\Eigene Dateien\Mathe\Spiele\Streichholzspiel.doc